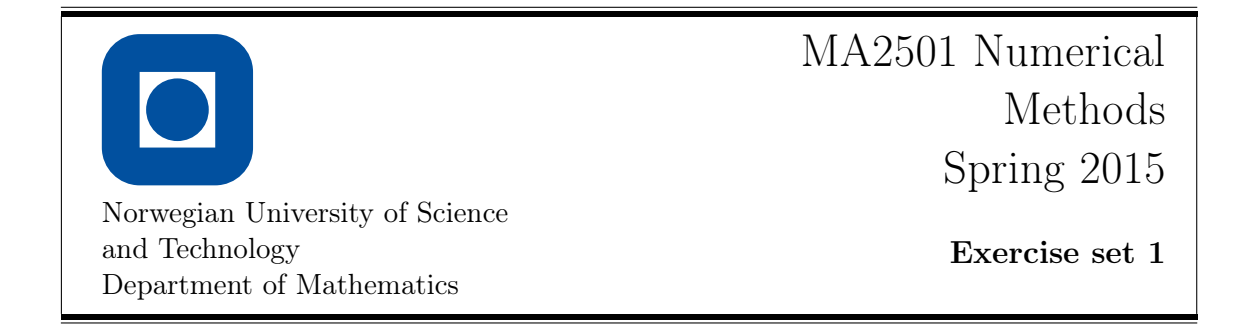

1 Consider the following two segments of pseudocode:

# Program A:

**Data:** a vector  $a = [a_0, a_1, \ldots, a_n]$  of real numbers, a real number x; **Output:** a real number  $y$ ; Initialization:  $y \leftarrow a_0$ ; for  $k = 1$  to n do  $y \leftarrow y + a_k x^k;$ end

# Program B:

**Data:** a vector  $a = [a_0, a_1, \ldots, a_n]$  of real numbers, a real number x; **Output:** a real number  $y$ ; Initialization:  $y \leftarrow a_n$ ; for  $k = n - 1$  to 0 by  $-1$  do  $|y \leftarrow a_k + xy;$ end

- a) What do these programs actually do?
- b) In theory, both programs should yield the same result. Can they be expected to do so also numerically?
- c) Which of the programs is usually preferable?

2 Solve the two linear systems

 $11x_1 + 10x_2 + 14x_3 = 1,$   $11x_1 + 10x_2 + 14x_3 = 1,$  $12x_1 + 11x_2 - 13x_3 = 1$ , and  $12x_1 + 11.01x_2 - 13x_3 = 1$ ,  $14x_1 + 13x_2 - 66x_3 = 1,$   $14x_1 + 13x_2 - 66x_3 = 1.$ 

Also test what happens if the right hand side of the first equation is replaced by 1.001. Try to explain the results.

3 Consider the floating point system with 3 significant digits and 2 decimal exponents, i.e. numbers have the form  $\pm d_1.d_2d_3 \times 10^{\tilde{d}_4d_5-49}$  with  $d_i \in \{0,1,2,\ldots,9\}$  for  $i=$  $1, 2, 3, 4, 5$  and  $d_1 \neq 0$ . We assume no tricks so we can not represent zero.

- a) Prove that two different set of digits lead to two different numbers, i.e. that each machine number has a unique representation.
- b) What is
	- the smallest positive machine number?
	- the smallest machine number strictly greater than one?
	- the unit roundoff error/machine epsilon?
	- the biggest possible number?

### 4 Cf. Cheney & Kincaid, Exercise 1.1.54.

It is known that

a)

$$
\pi = 4 - 8 \sum_{k=1}^{\infty} \frac{1}{16k^2 - 1}.
$$

Thus, replacing the infinite sum by the finite sum

$$
K_n = 4 - 8 \sum_{k=1}^{n} \frac{1}{16k^2 - 1}
$$

can be expected to give some approximation of  $\pi$ .

- a) Estimate the size of the approximation error  $E_n := |\pi K_n|$  in dependence of the number of terms in the sum (assuming exact calculations).<sup>[1](#page-1-0)</sup>
- b) Assuming you compute  $K_n$  by the iteration  $K_0 := 4$ ,  $K_{k+1} := K_k 8/(16k^2 1)$ , provide an estimate of the quality of the best possible approximation of  $\pi$  when using double precision. Is it possible to improve the results with a different implementation of the same formula?
- c) Verify your results using MATLAB.
- 5 Solve the following linear systems using Gaussian elimination without pivoting or report where the algorithm fails:

b)

 $x_1 - 5x_2 + x_3 = 7$ ,  $10x_1 + 20x_3 = 6,$  $5x_1 - x_3 = 4.$  $x_1 + x_2 - x_3 = 1$ ,  $x_1 + x_2 + 4x_3 = 2$ ,  $2x_1 - x_2 + 2x_3 = 3.$ c)  $2x_1 - 3x_2 + 2x_3 = 5$ .  $-4x_1 + 2x_2 - 6x_3 = 14$ ,  $2x_1 + 2x_2 + 4x_3 = 8.$ d)  $x_2 + x_3 = 6$ ,  $x_1 - 2x_2 - x_3 = 4,$  $x_1 - x_2 + x_3 = 5.$ 

<span id="page-1-0"></span><sup>&</sup>lt;sup>1</sup>Note that the approximation error can be very well estimated by a certain integral.

## 6 Cf. Cheney and Kincaid, Computer Exercise 2.2.4.

The *Hilbert matrix* of order *n* is the  $n \times n$  matrix with entries

$$
a_{ij} = \frac{1}{i+j-1} \quad \text{for } 1 \le i, j \le n.
$$

It is a classical example of an invertible but ill-conditioned matrix.

- a) Write a MATLAB program that constructs, for given  $n \in \mathbb{N}$ , the Hilbert matrix of order n.
- b) Define a vector  $b \in \mathbb{R}^n$  setting  $b_i = \sum_j a_{ij}$ . Then the solution of the linear system  $Ax = b$  is the vector x with entries  $x<sub>i</sub> = 1$ . Does this also hold numerically in the case where  $A$  is the Hilbert matrix of some moderate order (say  $2 \leq n \leq 15$ ?

### MATLAB-comments

A straightforward construction of the Hilbert matrices uses a double loop for filling up its entries one at a time. One important thing to remember about Matlab is, however, that loops are usually extremely slow and thus should be avoided whenever (sensibly) possible. A typical strategy for doing so is the vectorization of operations: Instead of applying an operation to single elements, one applies it simultaneously to a whole vector or an array. In this example it is, for instance, easily possible to build up the matrix one row (or column) at a time, thus reducing the double loop to a single loop.

Some further comments:

- In this example the speed increase through vectorization will not be noticeable. In future exercises, the situation might be different, though.
- Probably the fastest and simplest way of doing the implementation is by invoking the Matlab-command hilb, which produces a Hilbert matrix. Don't do that.